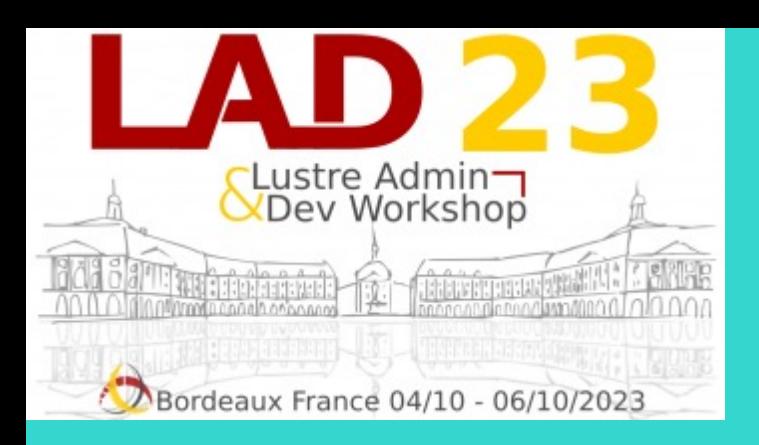

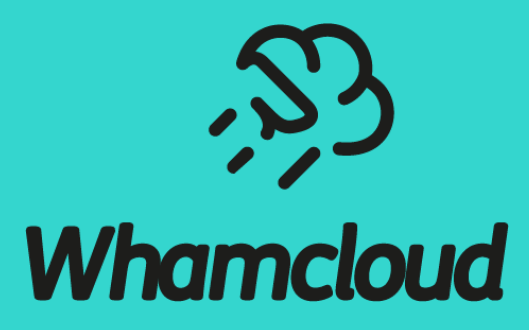

### **Empowering Lustre Performance Evolution through IO500**

**Shuichi Ihara**

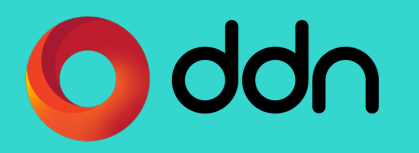

## IO Benchmark and IO500

▶ Understanding IO performance of storage systems

- IO Benchmark is one of critical storage requirements
- Standardized tests and performance comparisons are also important  $\circ$  e.g. old systems vs new systems, different hardware configurations,  $\epsilon$

### ►IO500 - https://io500.org/

- A standard IO Benchmark suite for HPC
	- $\circ$  Easy to use, assesses IO bandwidth, metadata ops, and search perfor
	- o Includes "Easy" (Hero) and "Hard" (Anti-Hero) tests
	- o Comprehensive evaluation, no single performance criterion
- Publication
	- o Results shared in ranking lists and started at SC17 in Nov 2017
	- o Updates biannually, like other xxx500 lists
	- o Categories: "Production" "Research" "Full" and "10 Client"
	- o Accepts submissions from various environments (Production, Test system, Cloud, and

#### whamcloud.com

### o Hard : Shared Directory, small files (3,901 bytes)

o Easy : Individual directories, zero byte files

• mdtest (write, stat, read\* and delete)

o Easy : FPP (File per process), various IO size allowed

#### • Find

#### o Search 3,901-byte files from all created files and print total count o External tools allowed

### ►Other Rules

- Writes must be longer than 5 minutes and stored on persistent devices
- Avoid client caches (e.g. Stride MPI ranks in next operations. "-C -Q 1" for IOR)

#### \*read in mdtest runs only for mdtest-hard

# IO500

▶ Benchmark components

• IOR (Write and Read)

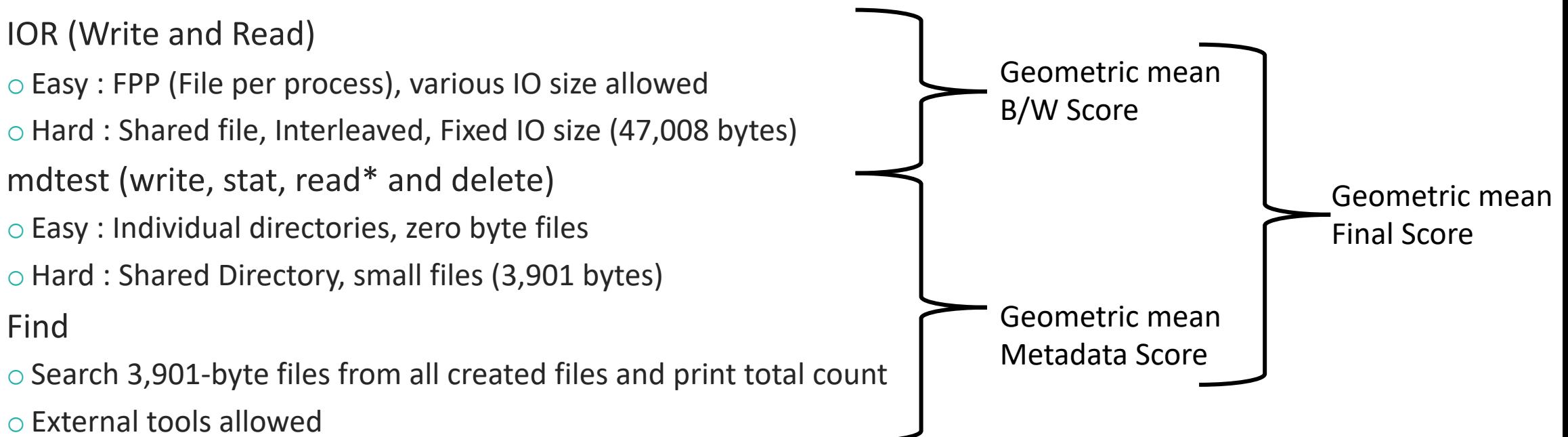

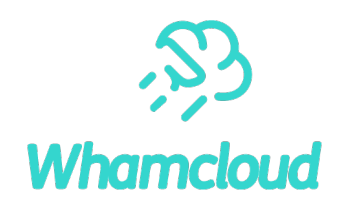

### Leveraging IO500

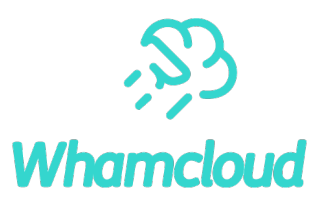

#### ►Consistent and historical benchmark

- Performance regression tests
- Identifying performance challenges and demonstrating performance improvements

#### ▶ Enhancing performance efficiency

• Achieving high I/O performance with small hardware resources

o Maximize I/O performance by 10 clients

o Not only HPC, but also for AI/ML - A large GPU node (e.g. 8 x GPU, 2 x 400Gbps network)

#### ► Exploring I/O Performance through IO500

- Identifying bottlenecks in both Lustre and I/O subsystem overall
- Adapting to real performance challenges in the production system
- Improve I/O traceability
- Refer useful mdtest and ior command for your storage requirements

 $\circ$  "mdtest -u" (cached) and "mdtest -u -N 1" (non-cached) in IO500 are totally different workload

## Our Sustained performance enhancements

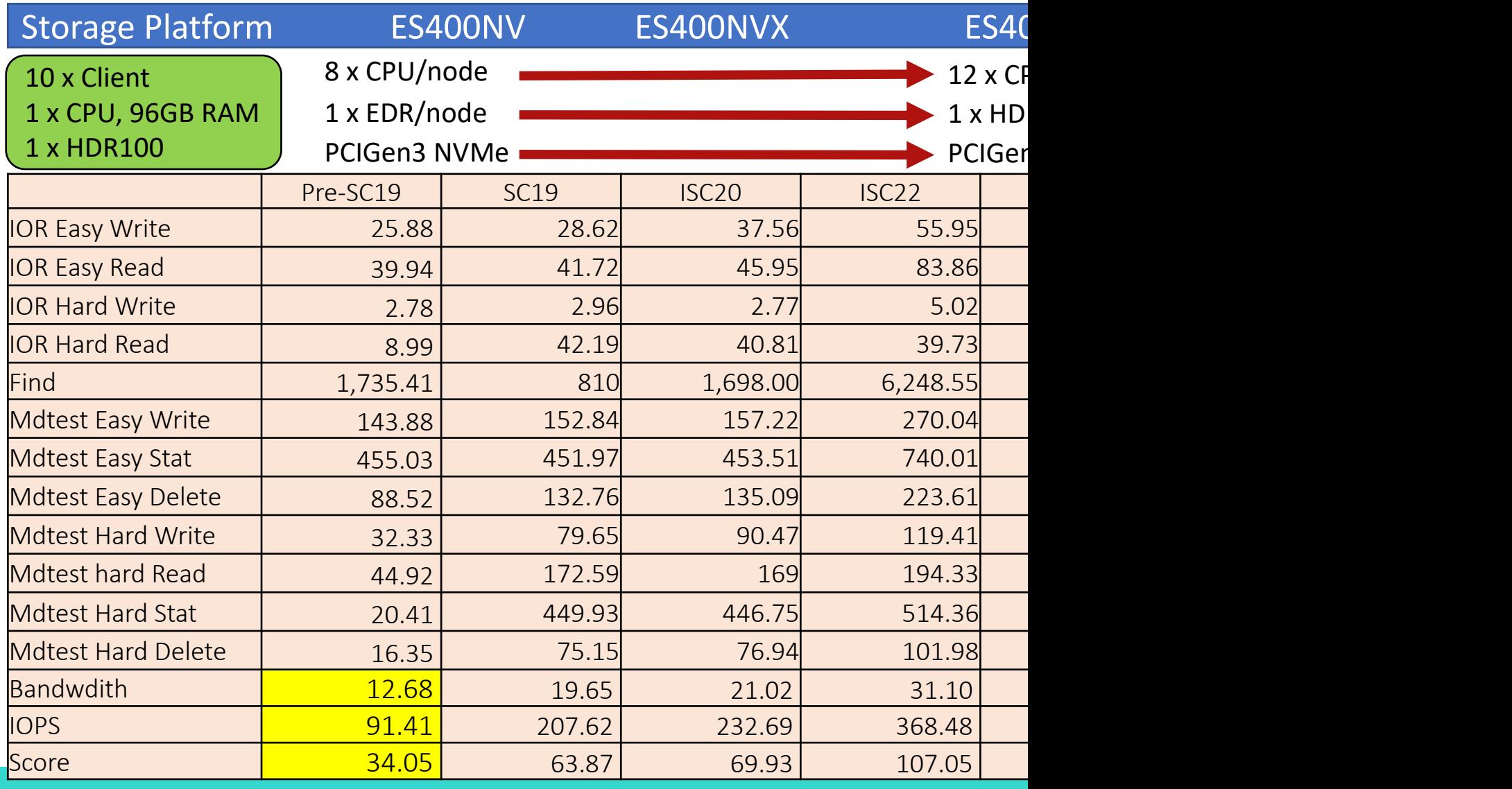

## Successful Lustre Performance Improvement cycle

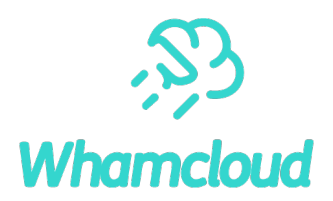

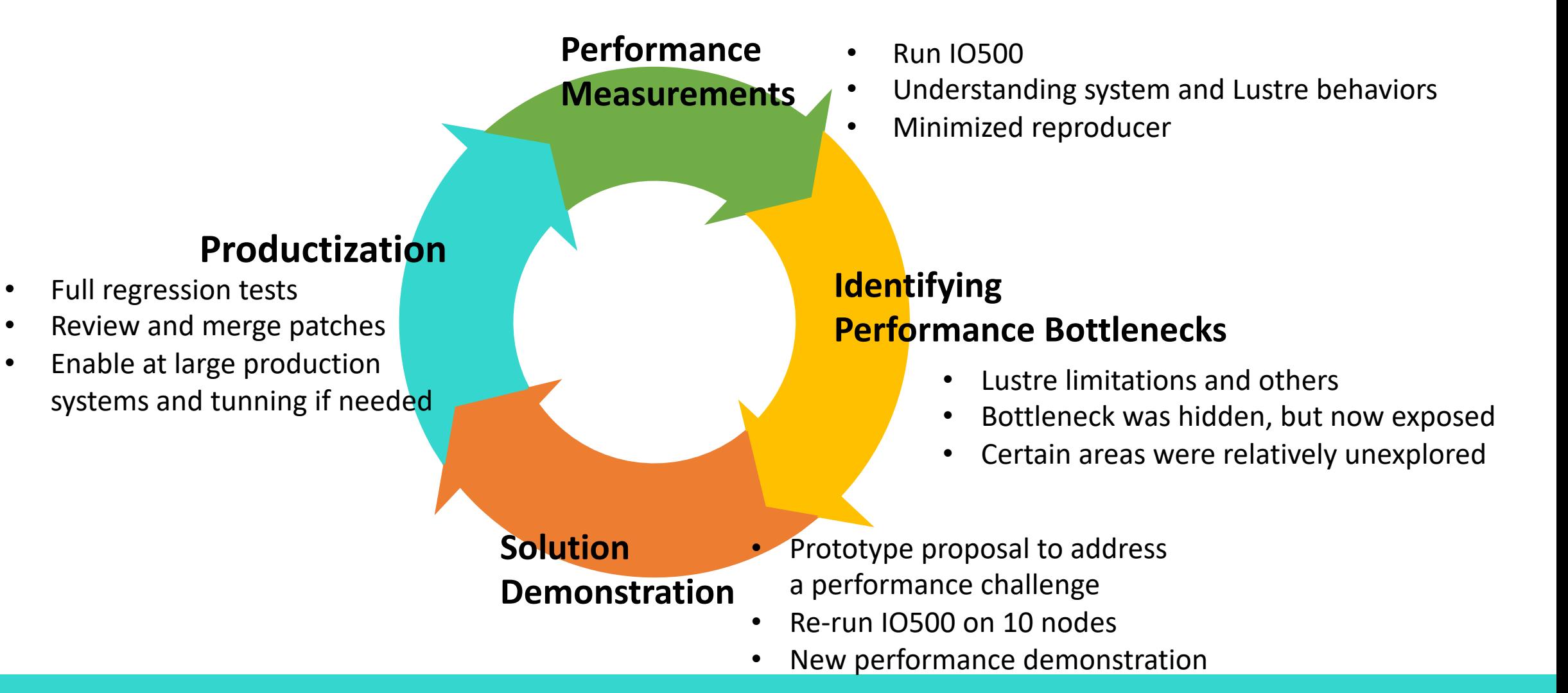

### Lustre OverStripe (Lustre-2.13)

# lfs setstripe -c 4 /lustre/file (Lustre Regular Stripe)

# Ifs setstripe -C 8 /lustre/file (OverStripe)

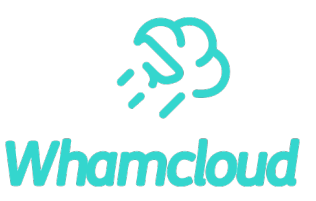

#### 1MB single shared file

# ior -w -r -C -g -i 3 -vv -s 13000 -b 1m -t 1m -a POSIX –e ES7990(160 x HDD, 2 x OSS, 8 x OST), 32 clients

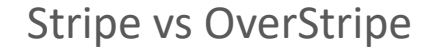

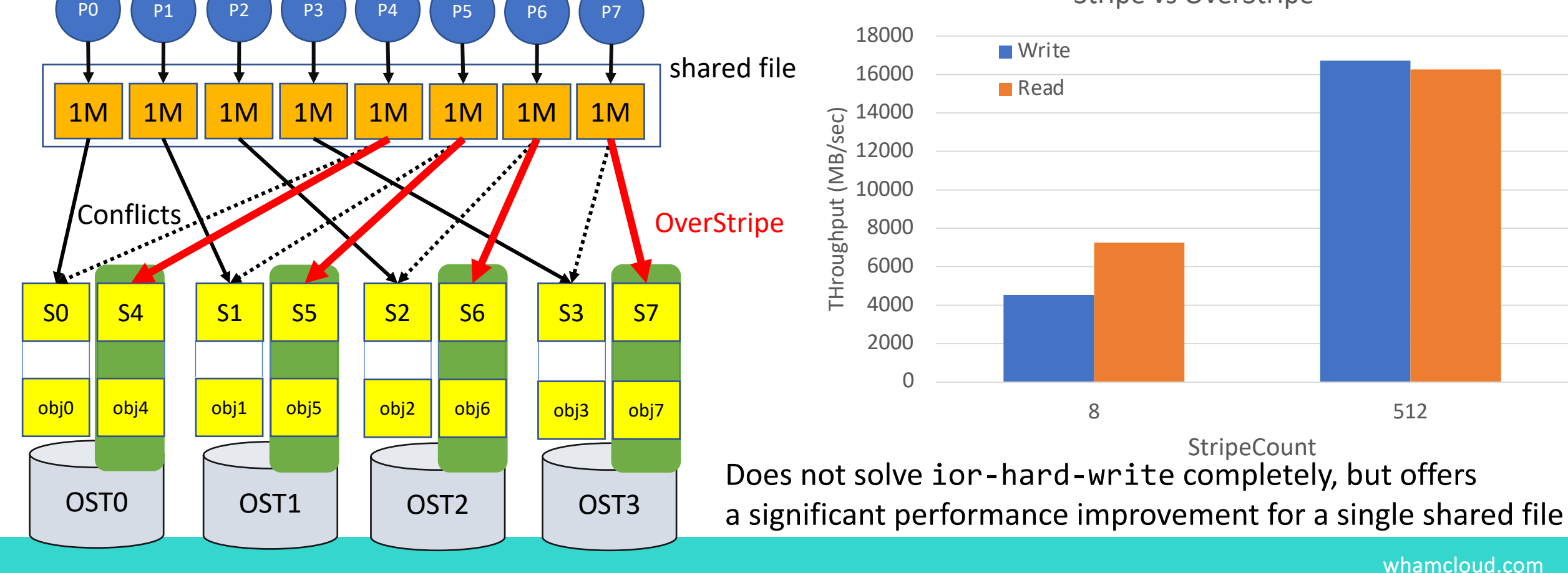

### Improvements of Lustre ReadAhead (Lustre-2.14)

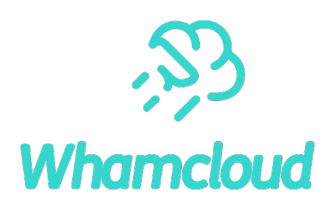

whamcloud.com

- ►Accurate detection of I/O patterns
	- Readahead has been working well for sequential reads.
	- Support new IO pattern "Stride Read" for a single shared file
- ► Changed page based index to bytes offset
	- Support unaligned page (e.g. 47008 byte in ior-hard-read)
	- Avoid many small page RPCs and readahead windows reset o Improve readahead cache hit rate

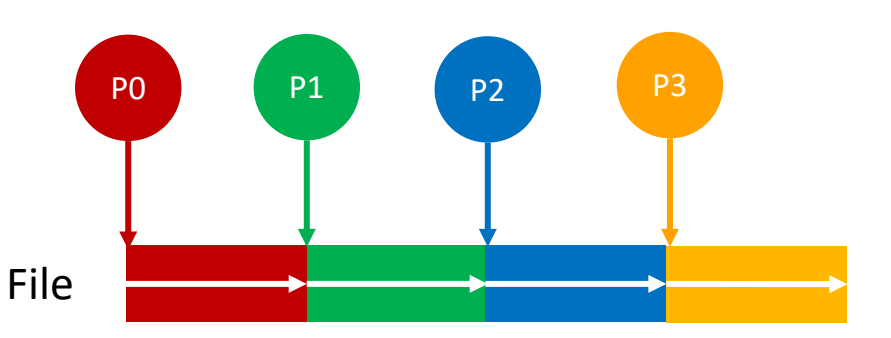

Sequential Read

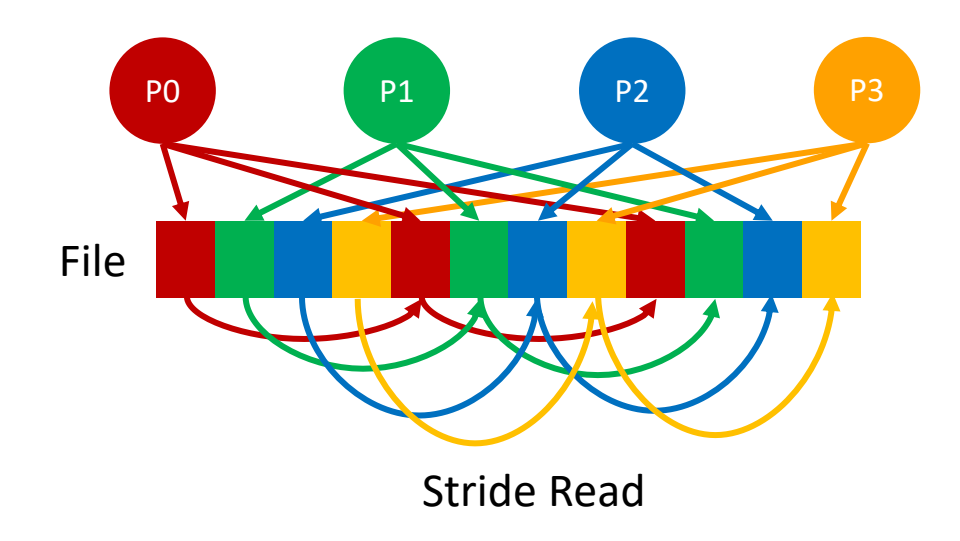

# Performance comparisons of Lustre-2.13 and lustre-2.14

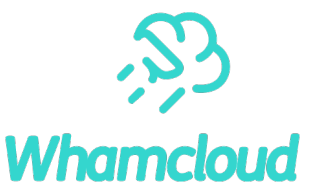

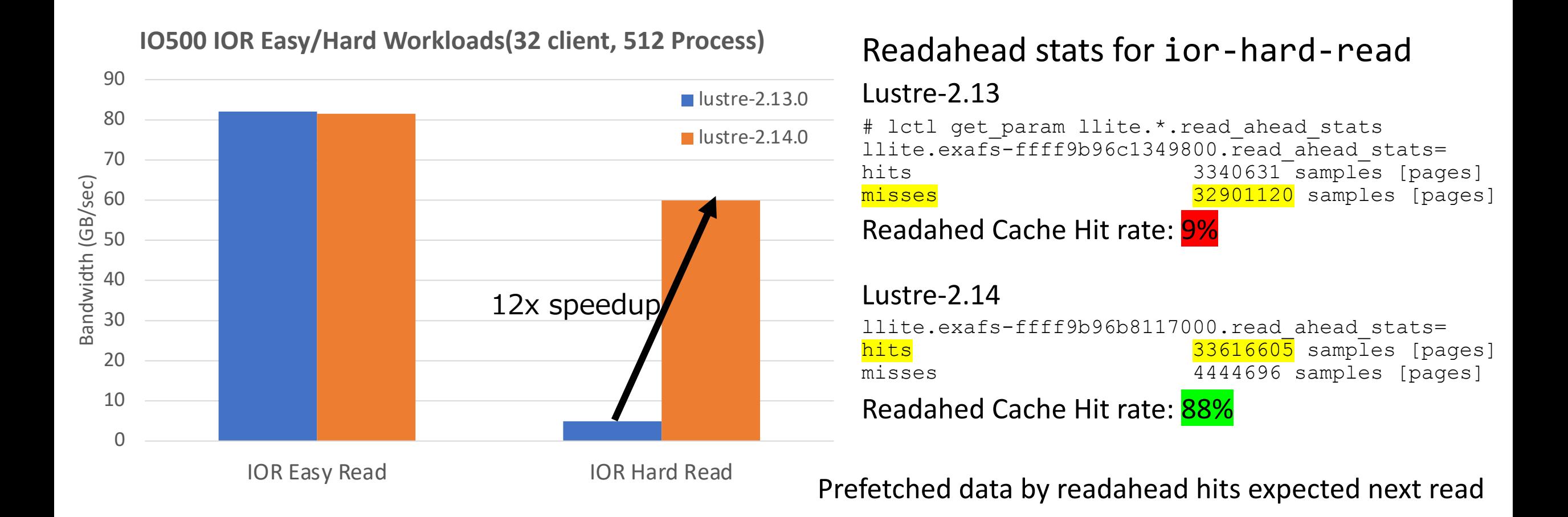

whamcloud.com

## Lustre Batched RPCs for Statahead (Lustre-2.16)

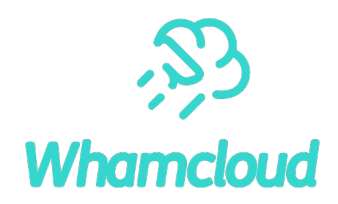

#### Traditional statahead

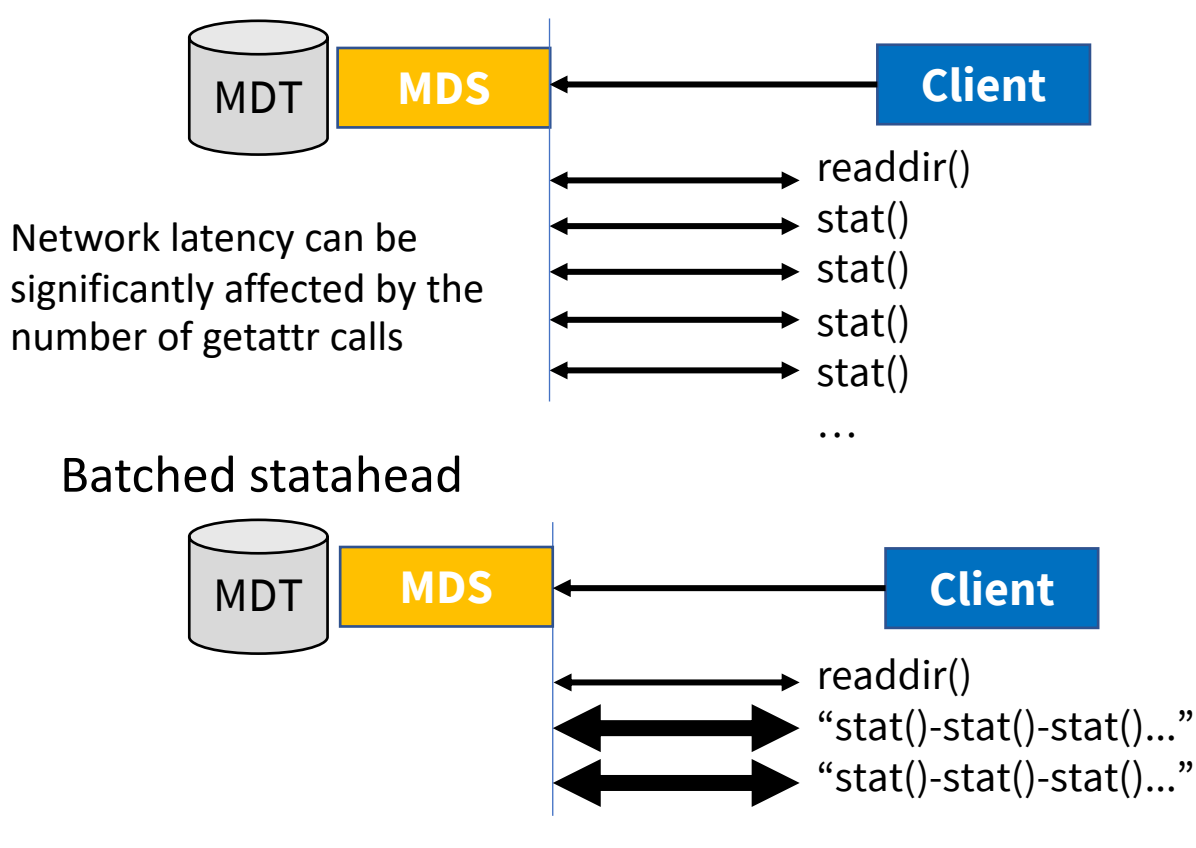

Aggregate multiple getattr RPCs and send them as a batched large request to severs

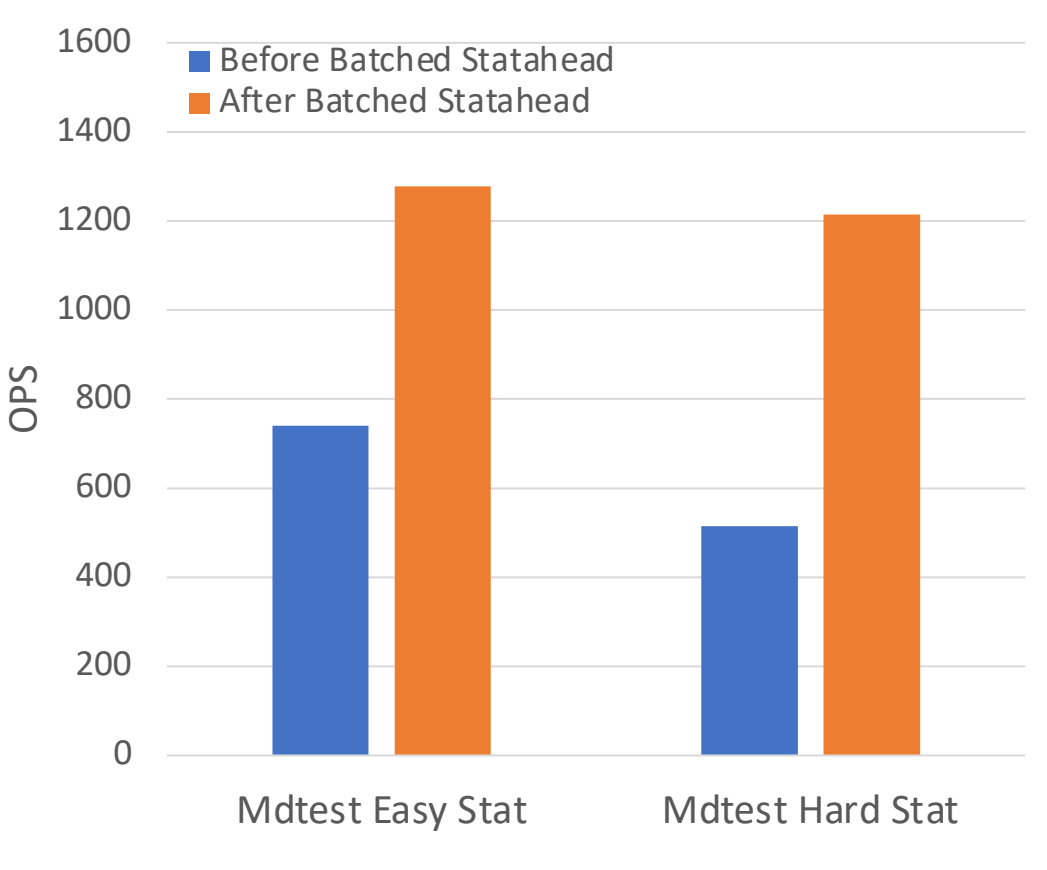

#### mdtest-{easy,hard}-stat

## Additional Lustre Performance Enhanceme

- ▶ Automated MDT usage/space balancing (Lustre-2.14/L
	- Each unique sub directory can be automatically assigned to an I
- ▶ Metadata OverStriping (LU-12273)
	- Similar concept to OST OverStripe, but it allows MDT strip

### Other Tips of Performance Improvements for IO500

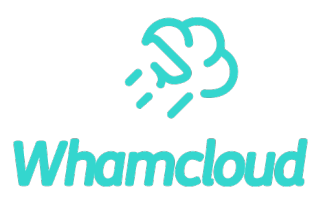

#### ▶ Developed an external tool for metadata scan/search

- Alternative tool to "Ifs find", "find" and "pfind" that allows for scanning MDT directly without relying on Lustre clients
- 7x performance improvements compared to "pfind"
- ►Linux kernel for Lustre server
	- Upgrading from RHEL7.x to RHEL8.x servers improved metadata performance by 25-30%
- ►Linux kernel for Lustre client
	- VFS Parallel Lookup (Supported since kenrel-4.7) speeds up stat() operation for a shared directory (mdtest-hard-stat)
	- There are still performance limitations with parallel modifications to a shared directory through VFS
		- o Neil Brown submitted a proposal to the upstream kernel "VFS: Support Parallel Updates in a Single Directory"
		- o Using multiple mountpoints in containers from Lustre client is a workaround
			- Commonly used in HPC/Cloud today to run multiple jobs on a single compute/GPU node

### Multiple mount points on Lustre client

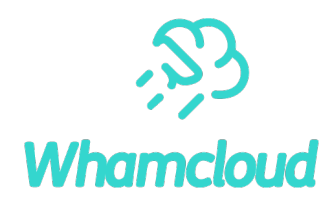

- ► Lustre allows multiple mount points against a single Lustre filesystem
	- Many use cases are exists (security, sub directory mounts, high performance GPU client)
	- Some Lustre parameters need to be adjusted
- ▶ Enables multiple mount points for IO500
	- Mount Lustre on different mount points
		- o e.g. /mnt/lustre\_0, /mnt/lustre\_1, /mnt/lustre\_2, …
	- Configure singularity with multiple mount points for MPI io500 mpirun="mpirun" io500 mpiargs="singularity.sh -B /usr/mpi -B /usr/lib64 -B /sys/class/infiniband verbs -B /bin -B /sbin

```
-B /etc centos8.sif"
```

```
#/bin/sh
# singularity.sh
MNT ID= $((OMPI COMM WORLD RANK % 8))
singularity exec --bind /mnt/lustre ${MNT_ID}:/mnt/lustre $*
```
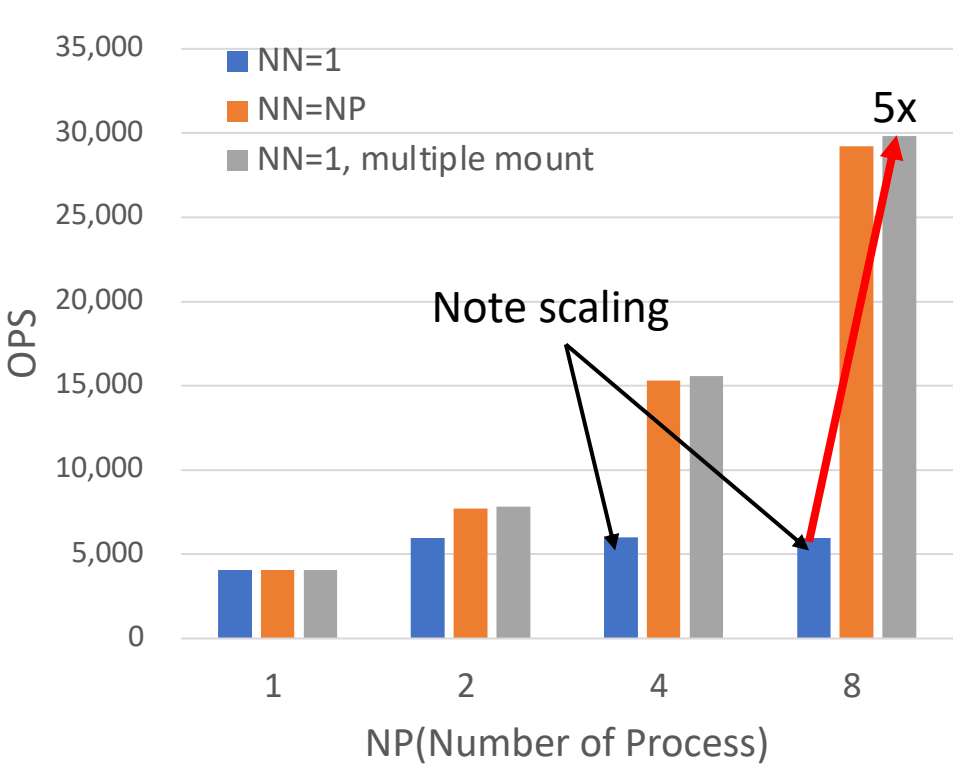

mdtest-hard-write

### Summary

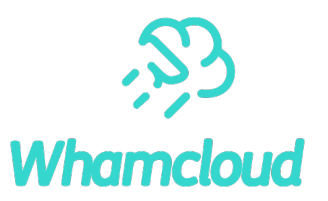

- ► Lustre performance has been proven on large production HPC systems at numerous sites
	- IO500 is an example benchmark metric, but it's not the only one
	- In addition to performance, high RAS capability are necessary in large-scale HPC systems
	- On the other hand, IO500 opened an door for new Lustre performance evolutions in HPC/AI and more
- ►What's next?
	- Multiple efforts are underway to investigate for unaligned IO (ior-hard-write) performance improvements
		- o DIO support for unaligned IO
		- o Enabling delayed allocation in osd-ldiskfs
	- Cross-file Readahead
		- o Expect mdtest-hard-read performance boosts
		- o It also helps many small file read workload
	- Consider upgrading the Linux kernel for servers (e.g. RHEL9)

### Stay tuned!

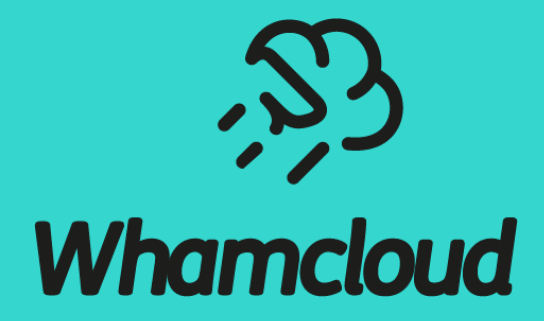